## **Pictures.CreatePicture**

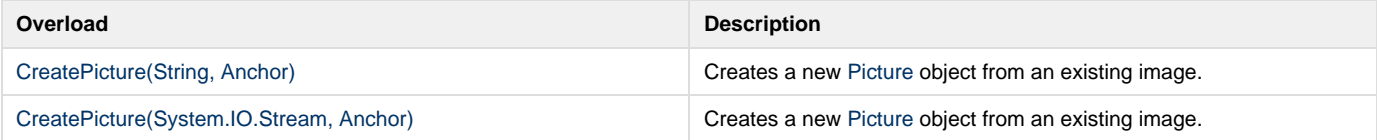